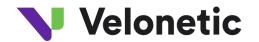

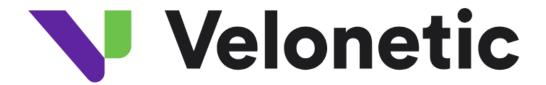

# Digital Processing Services Connection Guide

Version v0.4

07 May 2024

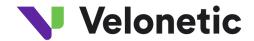

## Table of contents

| 1  |     | Chang  | ge Control                                              | 3    |
|----|-----|--------|---------------------------------------------------------|------|
| 2  |     | Introd | uction                                                  | 4    |
|    |     |        | ackground                                               |      |
|    |     |        | ection channels                                         |      |
|    | 3.  | 1 SI   | FTP                                                     | 5    |
|    |     | 3.1.1  | Folder structure                                        | 5    |
|    |     | 3.1.2  | Connection guide                                        | 6    |
|    | 3.2 | 2 A    | CORD DRI                                                | 7    |
|    |     | 3.2.1  | Connection guide                                        | 7    |
|    | 3.3 | 3 W    | /riteback                                               | . 10 |
|    |     | 3.3.1  | Connection guide                                        | . 10 |
| Αŗ | эр  | endix  | A - Subfolders for EDI                                  | . 13 |
| Αr | ac  | endix  | B - Transferring file using a Windows FTP tool (WinSCP) | . 15 |

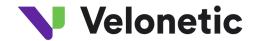

## 1 Change Control

| Version<br>No. | Date Issued               | Amendment Summary                                                                                                    |
|----------------|---------------------------|----------------------------------------------------------------------------------------------------|
| 0.1            | 23 <sup>rd</sup> Feb 2024 | Initial version                                                                                                    |
| 0.2            | ** Mar 2024               | Updates made: to be added  • Appendix A - corrected folder list                                                                                                    |
| 03             | April 2024                | <ul><li>Updates made: to be added</li><li>◆ Appendix A - corrected folder list</li></ul>                                                                                                    |
| 04             | April 2024                | <ul> <li>Updates made: to be added</li> <li>"Password": Amended the text for clarity</li> <li>Passphrase: removed the ppk reference</li> <li>Added IPs for inbound traffic to BP2 for DRI/Writeback</li> </ul> |

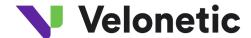

## 2 Introduction

## 2.1 Background

Velonetic require a connection guide so they can update their onboarding documentation to support the new Digital Processing Services. This document provides high-level connection information. This document is draft and subject to change.

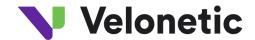

#### 3 Connection channels

Velonetic's Digital Processing Services supports a variety of interfaces. For Phase 1, the interfaces supported are SFTP, DRI, and Writeback.

#### **3.1 SFTP**

Velonetic customers (and their respective vendors) that are Insurers, Reinsurers, MGAs, Managing Agents, Brokers and Service Companies to poll and fetch, and post files related to premiums, claims, and settlements.

Depending on Velonetic customer, files could include the following types:

- EDI (in various technical formats depending on Velonetic customer's requirement for standard or bespoke features required, including ACORD4AII)
- CWT (Claims Workflow Triggers)

#### 3.1.1 Folder structure

#### <u>EDI</u>

The folder structure is based on the customer's Market Group Reference supplied during the Velonetic onboarding process. The Market Group Reference contains both an Account and User element.

- /<Account>/<User>/Inbound/<FolderType> Contains files delivered by Velonetic client to the Digital Processing Services
- /<Account>/<User>/Outbound/<FolderType> Contain files delivered to Velonetic client from the Digital Processing Services

Account - Refer to User portion of the Market Group Reference supplied during the Velonetic onboarding process.

User - Refer to User portion of the Market Group Reference supplied during the Velonetic onboarding process

FolderType - Refer to Appendix A

#### **CWT**

The folder structure is based on the customer's Market Id supplied during the Velonetic onboarding process.

/<Market Id>/CWT - Contain files delivered to Velonetic client from the Digital Processing Services

Market Id - Refer to Market Id supplied during the Velonetic onboarding process.

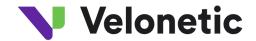

## 3.1.2 Connection guide

<u>Environment - Beta (used for customer testing, including Vanguard, LIMOSS coordinated and enhanced customer testing)</u>

| SFTP Settings     | Value                                                                                                    |
|-------------------|----------------------------------------------------------------------------------------------------|
| File protocol:    | SFTP                                                                                                    |
| Port number:      | 22                                                                                                    |
| Host name:        | beta-dpsa-sftp.acordsolutions.net                                                                                                    |
| Username:         | Refer to SFTP username in the connection details supplied during Velonetic onboarding process.                                         |
| Password:         | Not required, Use "Private Key file" & "Passphrase" for authentication.                                                                |
| Private key file: | Refer to SFTP private key in the connection details supplied during Velonetic onboarding process and import .ppk file to your service. |
| Passphrase:       | Refer to SFTP passphrase in the connection details supplied during Velonetic onboarding process .                                      |

| Other Settings             | Value                                                                                                    |  |
|----------------------------|----------------------------------------------------------------------------------------------------|--|
| Market Group<br>Reference: | Refer to Market Group Reference supplied during Velonetic onboarding process. Please note that the Market Group Reference contains both an Account and User element. |  |
| Market Id:                 | Refer to Market Id supplied during Velonetic onboarding process.                                                                                                    |  |

## **Environment - Production**

| SFTP Settings     | Value                                                                                                    |  |  |
|-------------------|----------------------------------------------------------------------------------------------------|--|--|
| File protocol     | SFTP                                                                                                    |  |  |
| Port number:      | 22                                                                                                    |  |  |
| Host name:        | To be confirmed.                                                                                                    |  |  |
| Username:         | Refer to SFTP username in the connection details supplied during Velonetic onboarding process.                                         |  |  |
| Password:         | Not required, Use "Private Key file" & "Passphrase" for authentication.                                                                |  |  |
| Private key file: | Refer to SFTP private key in the connection details supplied during Velonetic onboarding process and import .ppk file to your service. |  |  |
| Passphrase:       | Refer to SFTP passphrase in the connection details supplied during Velonetic onboarding process.                                       |  |  |

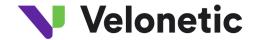

| Other Settings             | Value                                                                                                    |
|----------------------------|----------------------------------------------------------------------------------------------------|
| Market Group<br>Reference: | Refer to Market Group Reference supplied during Velonetic onboarding process. Please note that the Market Group Reference contains both an Account and User element. |
| Market Id:                 | Refer to Market Id supplied during Velonetic onboarding process.                                                                                                    |

#### 3.2 ACORD DRI

This connection type is used by Velonetic customers (and their vendors) that are:

 Brokers and Service Companies that use the A&S and ECF DRI interface to submit to the Velonetic Document Service

Brokers, Service Companies, Insurers, Reinsurers, MGAs, and Managing Agents that use ACORD DRI to interface with the Velonetic Document Service

#### Supported Standards:

- ACORD Message Service 1.4.3
- Document Repository Interface Reference Guide V1.2.2 (Schema Version 1.2.0)

### 3.2.1 Connection guide

<u>Environment - Beta (used for customer testing, including Vanguard, LIMOSS coordinated and enhanced customer testing)</u>

NB: please ensure the URL contains the '-'when performing a cut and paste of the Endpoint URL

| ACORD AMS Settings                                              | Value                                                                                  |                         |                              |  |
|-----------------------------------------------------------------|----------------------------------------------------------------------------------------|-------------------------|------------------------------|--|
| Endpoint:                                                       | https://beta-dpsa-conductor-<br>dri.acordsolutions.net/esbservice/services/amsEndpoint |                         |                              |  |
| Authentication:                                                 | Digitally Signed messa                                                                 | age sent via HTTPS.     |                              |  |
| Public Certificate:                                             | Velonetic will supply the process.                                                     | ne public certificate d | uring the onboarding         |  |
| Other IP addresses to                                           | 35.176.43.61                                                                           |                         |                              |  |
| expect responses from:                                          | 3.10.11.43                                                                             |                         |                              |  |
| Inbound connection Option 1 – DNS e details (If required for OR |                                                                                        | ~ .                     | ed to change. In case of any |  |
|                                                                 | CLOUDFRONT_GLOBAL_IP_LIST                                                              |                         |                              |  |
|                                                                 | 120.52.22.96/27                                                                        | 3.160.0.0/14            | 120.232.236.0/25             |  |
|                                                                 | 205.251.249.0/24                                                                       | 116.129.226.0/25        | 111.13.185.64/27             |  |
|                                                                 | 180.163.57.128/26                                                                      | 52.222.128.0/17         | 3.164.0.0/18                 |  |
|                                                                 | 204.246.168.0/22                                                                       | 18.164.0.0/15           | 54.182.0.0/16                |  |
|                                                                 | 111.13.171.128/26                                                                      | 111.13.185.32/27        | 58.254.138.128/26            |  |

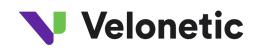

| 18.160.0.0/15 64.251.28.0/18 120.253.245.192/27 205.251.252.0/23 205.251.254.0/24 54.239.192.0/19 54.192.0.0/16 31.66.0.0/15 18.68.0.0/16 204.246.173.0/24 54.230.224.0/19 18.64.0.0/14 54.230.200.0/21 71.152.0.0/17 120.52.12.6.4/26 120.253.240.192/26 216.137.32.0/19 99.84.0.0/16 16.129.226.128/26 204.246.172.0/24 205.251.204.0/23 130.176.0.0/17 205.251.202.0/23 130.176.192.0/19 108.156.0.0/14 18.172.0.0/15 52.124.128.0/17 99.86.0.0/16 120.52.39.128/27 205.251.200.0/24 13.32.0.0/15 118.193.97.64/26 204.246.164.0/22 13.32.0.0/15 118.193.97.64/26 204.246.174.0/23 70.132.0.0/14 18.154.0.0/15 204.246.174.0/23 70.132.0.0/18 54.240.128.0/18 31.64.128.0/17 15.158.0.0/16 205.251.250.0/23 31.72.0.0/18 111.13.171.192/26 180.163.57.0/25 36.103.232.0/25 13.249.0.0/16 52.46.0.0/18 119.147.182.128/26 18.238.0.0/15 52.82.128.0/19 118.193.97.128/25 18.244.0.0/15 54.230.00/17 120.232.236.128/26 205.251.208.0/20 54.230.128.0/18 204.246.176.0/20 3.165.0.0/14 30.176.224.0/20 65.9.0.0/17 65.9.128.0/18 36.103.232.128/26 205.251.208.0/20 119.147.182.0/25  CLOUDFRONT_REGIONAL_EDGE_IP_LIST 13.113.196.64/26 18.175.66.0/24 3.146.232.0/22 13.124.199.0/24 3.10.17.128/25 32.44.00/22 52.78.247.128/26 52.56.127.0/25 32.128.0/29 13.152.00.0/24 3.147.244.0/22 52.78.247.128/26 52.56.127.0/25 52.51.212.224/27 13.228.69.0/24 3.29.40.128/26 34.223.128/26 13.233.177.192/26 18.175.66.0/24 3.147.244.0/22 52.78.247.128/26 52.56.127.0/25 52.51.11.128/26 13.233.177.192/26 15.188.184.0/24 3.101.158.0/23 15.207.13.128/25 52.47.139.0/24 3.147.244.0/22 52.78.247.128/26 15.28.10.29/20.128/26 34.223.12.224/27 13.228.69.0/24 3.29.40.128/26 34.223.12.224/27 13.228.69.0/24 3.29.40.128/26 35.93.170.0/23 3.107.44.0/25 54.230.230.0/25 35.93.170.0/23 3.107.44.0/25 54.233.255.128/26 35.93.170.0/23 3.107.44.0/25 54.233.222.4/27 43.218.56.128/26 3.234.232.224/27 44.221.156.128/26 3.234.232.224/27 44.221.160.128/25                                                                                                    |                                                                                                    |                   |                    |
|----------------------------------------------------------------------------------------------------|----------------------------------------------------------------------------------------------------|-------------------|--------------------|
| 54.192.0.0/16 204.246.173.0/24 54.230.224.0/19 18.64.0.0/14 54.230.200.0/21 71.152.0.0/17 120.525.240.192/26 216.137.32.0/19 99.84.0.0/16 116.129.226.128/26 204.246.172.0/24 205.251.204.0/23 130.176.0.0/17 205.251.202.0/23 130.176.192.0/19 108.156.0.0/14 18.172.0.0/15 52.124.128.0/17 99.86.0.0/16 120.52.39.128/27 205.251.200.0/24 13.32.0.0/15 118.193.97.64/26 204.246.164.0/22 120.253.245.128/26 3.164.64.0/18 13.35.0.0/16 13.224.0.0/14 18.154.0.0/15 204.246.174.0/23 70.132.0.0/18 54.240.128.0/18 13.164.128.0/17 70.132.0.0/18 54.240.128.0/18 111.13.171.192/26 180.163.57.0/25 36.103.232.0/25 13.249.0.0/16 52.46.0.0/18 119.147.182.128/26 18.238.0.0/15 52.82.128.0/19 118.193.97.128/25 18.244.0.0/15 54.230.128.0/18 119.147.182.128/26 18.238.0.0/16 3.168.0.0/14 130.176.224.0/20 65.9.0.0/17 65.9.128.0/18 36.103.232.128/26 108.138.0.0/15 130.176.128.0/18 130.176.128.0/18 130.176.128.0/18 130.176.128.0/24 131.13.196.64/26 13.175.66.0/24 3.144.290.0/26 13.23.23.172.0/25 13.244.0.0/22 3.35.130.128/25 3.11.53.0/24 13.13.203.0/24 13.11.13.196.64/26 13.175.66.0/24 3.146.232.0/22 13.124.199.0/24 3.10.17.128/25 3.147.164.0/22 3.35.130.128/25 52.66.194.128/26 3.294.0.192/26 34.202.128/26 34.223.128/26 34.223.128/26 35.25.201.0/24 3.294.0.0/16 3.168.00/14 3.107.128/26 3.107.13.128/25 3.107.13.128/25 3.107.13.128/25 3.107.13.128/25 3.107.13.128/25 3.107.13.128/25 3.107.13.128/25 3.107.13.128/25 3.107.13.128/25 3.294.0.192/26 3.202.201.10/26 3.294.0.192/26 3.202.201.10/26 3.294.0.192/26 3.202.201.10/26 3.294.0.192/26 3.202.201.10/26 3.294.0.192/26 3.202.201.10/26 3.294.0.192/26 3.202.201.10/26 3.202.201.10/2 | 18.160.0.0/15                                                                                                    | 64.252.128.0/18   | 120.253.245.192/27 |
| 204.246.173.0/24 54.230.224.0/19 18.64.0.0/14 54.230.200.0/21 71.152.0.0/17 120.52.12.64/26 110.253.240.192/26 216.137.32.0/19 99.84.0.0/16 116.129.226.128/26 204.246.172.0/24 205.251.204.0/23 130.176.0.0/17 205.251.202.0/23 130.176.192.0/19 108.156.0.0/14 18.172.0.0/15 52.124.128.0/17 99.86.0.0/16 120.52.39.128/27 205.251.200.0/24 13.32.0.0/15 118.193.97.64/26 204.246.164.0/22 13.22.0.0/15 118.193.97.64/26 204.246.164.0/22 13.22.0.0/14 18.154.0.0/15 204.246.174.0/23 70.132.0.0/18 54.240.128.0/18 3.164.128.0/17 15.158.0.0/16 205.251.250.0/23 3.172.0.0/18 111.13.171.192/26 180.163.57.0/25 36.103.232.0/25 13.249.0.0/16 52.46.00/18 119.147.182.128/26 18.238.0.0/15 52.82.128.0/19 118.193.97.128/25 18.244.0.0/15 54.230.0.0/17 120.232.236.128/26 205.251.208.0/20 54.230.128.0/18 204.246.176.0/20 3.165.0.0/16 54.239.128.0/18 65.8.0.0/16 3.168.0.0/14 30.176.224.0/20 65.9.0.0/17 65.9.128.0/18 36.103.232.128/26 130.176.128.0/18 35.284.0.0/15 120.253.241.160/27 58.254.138.0/25 143.204.0.0/16 64.252.64.0/18 205.251.206.0/23 120.52.153.192/26 54.230.208.0/20 119.147.182.0/25  CLOUDFRONT_REGIONAL_EDGE_IP_LIST 13.113.196.64/26 18.175.66.0/24 3.128.93.0/24 13.113.203.0/24 18.175.66.0/24 3.146.232.0/22 13.124.199.0/24 3.101.71.128/25 3.147.164.0/22 3.35.130.128/25 3.11.53.0/24 3.146.232.0/22 13.124.199.0/24 3.101.71.128/25 3.147.164.0/22 3.35.130.128/25 52.61.27.0/25 52.15.127.128/26 15.207.213.128/25 52.47.139.0/24 52.52.191.128/26 15.207.213.128/25 52.47.139.0/24 52.52.191.128/26 15.207.213.128/26 3.29.40.192/26 34.223.12.224/27 13.228.69.0/24 3.29.40.64/26 34.223.80.192/26 15.207.213.128/26 18.229.220.192/26 35.167.191.128/26 13.54.63.128/26 18.230.220.0/25 35.93.172.0/23 3.107.44.128/25 3.231.2.0/25 44.227.178.0/24                                                                                                    | 205.251.252.0/23                                                                                                    | 205.251.254.0/24  | 54.239.192.0/19    |
| 54.230.200.0/21 71.152.0.0/17 120.52.12.64/26 120.253.240.192/26 216.137.32.0/19 99.84.0.0/16 116.129.226.128/26 204.246.172.0/24 205.251.204.0/23 130.176.0.0/17 205.251.202.0/23 130.176.192.0/19 108.156.0.0/14 18.172.0.0/15 52.124.128.0/17 99.86.0.0/16 120.52.39.128/27 205.251.200.0/24 13.32.0.0/15 118.193.97.64/26 204.246.164.0/22 120.253.245.128/26 3.164.64.0/18 13.35.0.0/16 13.224.0.0/14 18.154.0.0/15 204.246.174.0/23 70.132.0.0/18 54.240.128.0/18 3.164.128.0/17 15.158.0.0/16 205.251.250.0/23 3.172.0.0/18 111.13.171.192/26 180.163.57.0/25 36.103.232.0/25 13.249.0.0/16 52.46.0.0/18 119.147.182.128/26 18.238.0.0/15 52.82.128.0/19 118.193.97.128/25 18.244.0.0/15 54.230.0.0/17 120.232.236.128/26 205.251.208.0/20 54.230.128.0/18 204.246.176.0/20 3.165.0.0/16 54.239.128.0/18 204.246.176.0/20 3.165.0.0/16 54.239.128.0/18 65.8.0.0/16 58.128.0/14 130.176.224.0/20 65.9.0.0/17 65.9.128.0/18 36.103.232.128/26 108.138.0.0/15 130.176.128.0/18 52.84.0.0/15 120.253.241.160/27 58.254.138.0/25 143.204.0.0/16 64.252.64.0/18  CLOUDFRONT_REGIONAL_EDGE_IP_LIST 13.113.196.64/26 18.175.65.0/24 3.128.93.0/24 13.113.203.0/24 18.175.66.0/24 3.134.215.0/24 52.199.127.192/26 18.175.67.0/24 3.146.232.0/22 13.124.199.0/24 3.10.17.128/25 3.147.164.0/22 3.35.130.128/25 52.47.139.0/24 52.52.191.128/26 13.233.177.192/26 15.188.184.0/24 3.101.158.0/23 15.207.13.128/25 52.47.139.0/24 52.52.191.128/26 13.233.177.192/26 15.188.184.0/24 3.101.158.0/23 15.207.213.128/25 3.29.40.192/26 34.223.12.224/27 13.228.69.0/24 3.29.40.64/26 34.223.80.192/26 13.220.67.128/26 18.229.220.192/26 35.167.191.128/26 13.210.67.128/26 18.229.220.192/26 35.167.191.128/26 13.210.67.128/26 18.230.229.0/24 35.93.170.0/23 3.107.44.128/25 3.231.2.0/25 44.227.178.0/24                                                                                                    | 54.192.0.0/16                                                                                                    | 3.166.0.0/15      | 18.68.0.0/16       |
| 120.253.240.192/26 216.137.32.0/19 99.84.0.0/16 116.129.226.128/26 204.246.172.0/24 205.251.204.0/23 130.176.0.0/17 205.251.202.0/23 130.176.192.0/19 108.156.0.0/14 18.172.0.0/15 52.124.128.0/17 199.86.0.0/16 120.52.39.128/27 205.251.200.0/24 13.32.0.0/15 118.193.97.64/26 204.246.164.0/22 120.253.245.128/26 3.164.64.0/18 13.35.0.0/16 13.224.0.0/14 18.154.0.0/15 204.246.174.0/23 70.132.0.0/18 54.240.128.0/18 3.164.128.0/17 15.158.0.0/16 205.251.250.0/23 3.172.0.0/18 111.13.171.192/26 180.163.57.0/25 36.103.232.0/25 13.249.0.0/16 52.46.0.0/18 119.147.182.128/26 18.238.0.0/15 52.82.128.0/19 118.193.97.128/25 18.244.0.0/15 54.230.0.0/17 120.232.236.128/26 205.251.208.0/20 54.230.128.0/18 204.246.176.0/20 3.165.0.0/16 54.239.128.0/18 204.246.176.0/20 3.165.0.0/16 54.239.128.0/18 65.8.0.0/16 3.168.0.0/14 130.176.224.0/20 65.9.0.0/17 65.9.128.0/18 36.103.232.128/26 130.176.128.0/18 52.84.0.0/15 120.253.241.160/27 58.254.138.0/25 143.204.0.0/16 64.252.64.0/18 205.251.201.0/24 144.220.0.0/16 205.251.206.0/23 120.52.153.192/26 54.230.208.0/20 119.147.182.0/25  CLOUDFRONT_REGIONAL_EDGE_IP_LIST 13.113.196.64/26 18.175.67.0/24 3.146.232.0/22 13.124.199.0/24 3.10.17.128/25 3.147.164.0/22 3.35.130.128/25 3.11.53.0/24 3.147.164.0/22 3.35.130.128/25 52.56.127.0/25 52.15.127.128/26 13.233.177.192/26 15.188.184.0/24 3.101.158.0/23 15.207.33.128/25 52.47.139.0/24 52.52.191.128/26 15.207.33.128/25 52.47.139.0/24 52.52.191.128/26 15.207.33.128/25 3.29.40.128/26 34.223.12.224/27 13.228.69.0/24 3.29.40.64/26 34.223.80.192/26 52.20.191.0/26 3.29.57.0/26 35.162.63.192/26 52.20.191.0/26 3.29.57.0/26 35.167.191.128/26 13.54.63.128/26 18.230.220.0/24 35.93.170.0/23 3.107.44.128/25 3.231.2.0/25 44.227.178.0/24                                                                                                    | 204.246.173.0/24                                                                                                    | 54.230.224.0/19   | 18.64.0.0/14       |
| 116.129.226.128/26 204.246.172.0/24 205.251.204.0/23 130.176.192.0/19 108.156.0.0/14 18.172.0.0/15 52.124.128.0/17 99.86.0.0/16 120.52.39.128/27 205.251.200.0/24 13.32.0.0/15 118.193.97.64/26 204.246.164.0/22 120.253.245.128/26 31.64.64.0/18 13.35.0.0/16 13.224.0.0/14 18.154.0.0/15 204.246.174.0/23 70.132.0.0/18 54.240.128.0/18 3.164.128.0/17 15.158.0.0/16 205.251.250.0/23 3.172.0.0/18 111.13.171.192/26 180.163.57.0/25 36.103.232.0/25 13.249.0.0/16 52.46.0.0/18 119.147.182.128/26 18.238.0.0/15 52.82.128.0/19 118.193.97.128/25 18.244.0.0/15 54.230.0.0/17 120.232.236.128/26 205.251.208.0/20 54.230.128.0/18 204.246.176.0/20 3.165.0.0/16 54.239.128.0/18 204.246.176.0/20 3.165.0.0/16 54.239.128.0/16 36.80.0/14 30.176.224.0/20 65.9.0.0/17 65.91.28.0/18 36.103.232.128/26 108.138.0.0/15 130.176.128.0/18 52.84.0.0/16 64.252.64.0/18 120.253.241.160/27 58.254.138.0/25 143.204.0.0/16 64.252.64.0/18 205.251.206.0/23 120.521.206.0/23 120.521.206.0/23 130.176.128.0/25 143.204.0.0/16 64.252.64.0/18 205.251.206.0/23 120.521.23.192/26 54.230.208.0/20 119.147.182.0/25 3.147.164.0/22 3.35.130.128/25 3.11.53.0/24 3.142.15.0/24 3.104.158.0/23 13.134.199.0/24 3.101.71.28/25 3.147.164.0/22 3.35.130.128/25 52.56.127.0/25 52.51.212.128/26 3.29.40.128/26 34.223.12.224/27 13.228.69.0/24 3.29.40.192/26 34.223.12.224/27 13.228.69.0/24 3.29.40.192/26 34.223.12.224/27 13.228.69.0/24 3.29.40.192/26 34.223.12.224/27 13.228.69.0/24 3.29.40.192/26 34.223.12.224/27 13.228.69.0/24 3.29.40.192/26 34.223.80.192/26 52.20.191.0/26 3.29.57.0/26 35.162.63.192/26 52.20.191.0/26 3.29.57.0/26 35.162.63.192/26 13.204.07.25 54.233.255.128/26 35.93.170.0/23 3.107.44.128/25 3.29.40.192/26 35.93.170.0/23 3.107.44.128/25 3.231.2.0/25 44.227.178.0/24 3.107.44.0/25 54.233.255.128/26 35.93.170.0/23 3.107.44.128/25 3.231.2.0/25 44.227.178.0/24 3.107.44.0/25 54.233.255.128/26 35.93.170.0/23 3.107.44.128/25 3.231.2.0/25 44.227.178.0/24                                                                                                    | 54.230.200.0/21                                                                                                    | 71.152.0.0/17     | 120.52.12.64/26    |
| 130.176.0.0/17                                                                                                    | 120.253.240.192/26                                                                                                    | 216.137.32.0/19   | 99.84.0.0/16       |
| 108.156.0.0/14                                                                                                    | 116.129.226.128/26                                                                                                    | 204.246.172.0/24  | 205.251.204.0/23   |
| 99.86.0.0/16 120.52.39.128/27 205.251.200.0/24 13.32.0.0/15 118.193.97.64/26 204.246.164.0/22 120.253.245.128/26 3.164.64.0/18 13.35.0.0/16 13.224.0.0/14 18.154.0.0/15 204.246.174.0/23 70.132.0.0/18 54.240.128.0/18 3.164.128.0/17 15.158.0.0/16 205.251.250.0/23 3.172.0.0/18 111.13.171.192/26 180.163.57.0/25 36.103.232.0/25 13.249.0.0/16 52.46.0.0/18 119.147.182.128/26 18.238.0.0/15 52.82.128.0/19 118.193.97.128/25 18.244.0.0/15 54.230.0.0/17 120.232.236.128/26 205.251.208.0/20 54.230.128.0/18 204.246.176.0/20 31.65.0.0/16 54.239.128.0/18 65.8.0.0/16 31.68.0.0/14 130.176.224.0/20 65.9.0.0/17 65.9.128.0/18 36.103.232.128/26 108.138.0.0/15 130.176.128.0/18 36.103.232.128/26 108.138.0.0/15 130.176.128.0/18 52.84.0.0/15 120.253.241.160/27 58.254.138.0/25 143.204.0.0/16 64.252.64.0/18 205.251.206.0/23 120.52.153.192/26 54.230.208.0/20 119.147.182.0/25   CLOUDFRONT_REGIONAL_EDGE_IP_LIST 13.113.196.64/26 18.175.65.0/24 3.128.93.0/24 13.113.203.0/24 18.175.66.0/24 3.146.232.0/22 13.124.199.0/24 3.10.17.128/25 3.147.164.0/22 3.35.130.128/25 3.11.53.0/24 3.147.244.0/22 52.78.247.128/26 52.56.127.0/25 52.15.127.128/26 13.233.177.192/26 15.188.184.0/24 3.101.158.0/23 15.207.13.128/25 52.47.139.0/24 52.52.191.128/26 15.207.213.128/25 3.29.40.128/26 34.2216.51.0/25 52.66.194.128/26 3.29.40.129/26 34.223.12.224/27 13.228.69.0/24 3.29.40.64/26 34.223.80.192/26 52.66.194.128/26 18.230.220.192/26 34.223.12.224/27 13.228.69.0/24 3.29.40.64/26 34.223.80.192/26 52.66.194.128/26 18.230.229.0/29 35.93.168.0/23 3.107.44.0/25 54.230.200.0/25 54.230.200.0/23 3.007.44.0/25 54.233.255.128/26 35.93.170.0/23 3.007.44.0/25 34.201.20/25 44.227.178.0/24                                                                                                    | 130.176.0.0/17                                                                                                    | 205.251.202.0/23  | 130.176.192.0/19   |
| 13.32.0.0/15                                                                                                    | 108.156.0.0/14                                                                                                    | 18.172.0.0/15     | 52.124.128.0/17    |
| 120.253.245.128/26                                                                                                    | 99.86.0.0/16                                                                                                    | 120.52.39.128/27  | 205.251.200.0/24   |
| 13.224.0.0/14                                                                                                    | 13.32.0.0/15                                                                                                    | 118.193.97.64/26  | 204.246.164.0/22   |
| 70.132.0.0/18 54.240.128.0/18 3.164.128.0/17 15.158.0.0/16 205.251.250.0/23 3.172.0.0/18 111.13.171.192/26 180.163.57.0/25 36.103.232.0/25 13.249.0.0/16 52.46.0.0/18 119.147.182.128/26 18.238.0.0/15 52.82.128.0/19 118.193.97.128/25 18.244.0.0/15 54.230.0.0/17 120.232.236.128/26 205.251.208.0/20 54.230.128.0/18 204.246.176.0/20 3.165.0.0/16 54.239.128.0/18 65.8.0.0/16 3.168.0.0/14 130.176.224.0/20 65.9.0.0/17 65.9.128.0/18 36.103.232.128/26 108.138.0.0/15 120.253.241.160/27 58.254.138.0/25 143.204.0.0/16 64.252.64.0/18 205.251.201.0/24 144.220.0.0/16 205.251.206.0/23 120.52.153.192/26 54.230.208.0/20 119.147.182.0/25 21.99.127.192/26 18.175.65.0/24 3.146.232.0/22 13.124.199.0/24 3.10.17.128/25 3.147.164.0/22 3.35.130.128/25 52.47.139.0/24 3.10.17.128/25 3.147.164.0/22 3.233.177.192/26 15.188.184.0/24 3.101.158.0/23 15.207.213.128/25 52.47.139.0/24 52.52.191.128/26 15.207.213.128/25 3.29.40.128/26 34.223.80.192/26 52.20.191.0/26 3.29.40.128/26 34.223.80.192/26 13.228.69.0/24 3.29.40.128/26 34.223.80.192/26 13.24.199.0/24 3.29.40.128/26 34.223.80.192/26 13.20.7.128/26 3.29.40.128/26 34.223.80.192/26 15.207.213.128/25 3.29.40.128/26 34.223.80.192/26 13.210.67.128/26 18.290.220.192/26 34.223.80.192/26 13.210.67.128/26 18.290.220.192/26 35.167.191.128/26 13.106.3.128/25 18.230.229.0/24 35.93.170.0/23 35.107.44.0/25 54.233.255.128/26 35.93.170.0/23 3.107.44.0/25 54.233.255.128/26 35.93.170.0/23 3.107.44.0/25 54.233.255.128/26 35.93.170.0/23 3.107.44.0/25 3.231.2.0/25 44.227.178.0/24                                                                                                    | 120.253.245.128/26                                                                                                    | 3.164.64.0/18     | 13.35.0.0/16       |
| 15.158.0.0/16 205.251.250.0/23 3.172.0.0/18 111.13.171.192/26 180.163.57.0/25 36.103.232.0/25 13.249.0.0/16 52.46.0.0/18 119.147.182.128/26 18.238.0.0/15 52.82.128.0/19 118.193.97.128/25 18.244.0.0/15 54.230.0.0/17 120.232.236.128/26 205.251.208.0/20 54.230.128.0/18 204.246.176.0/20 3.165.0.0/16 54.239.128.0/18 65.8.0.0/16 3.168.0.0/14 130.176.224.0/20 65.9.0.0/17 65.9.128.0/18 36.103.232.128/26 108.138.0.0/15 130.176.128.0/18 52.84.0.0/15 120.253.241.160/27 58.254.138.0/25 143.204.0.0/16 64.252.64.0/18 205.251.201.0/24 144.220.0.0/16 205.251.206.0/23 120.52.153.192/26 54.230.208.0/20 119.147.182.0/25  CLOUDFRONT_REGIONAL_EDGE_IP_LIST 13.113.196.64/26 18.175.65.0/24 3.128.93.0/24 13.113.203.0/24 18.175.66.0/24 3.146.232.0/22 13.124.199.0/24 3.10.17.128/25 3.147.164.0/22 3.35.130.128/25 3.11.53.0/24 3.147.244.0/22 52.78.247.128/26 52.56.127.0/25 52.15.127.128/26 13.233.177.192/26 15.188.184.0/24 3.101.158.0/23 15.207.13.128/25 52.47.139.0/24 52.52.191.128/26 15.207.213.128/25 3.29.40.128/26 34.216.51.0/25 52.66.194.128/26 3.29.40.192/26 34.223.80.192/26 52.20.191.0/26 3.29.57.0/26 35.162.63.192/26 13.24.199.0/24 3.29.40.64/26 34.223.80.192/26 13.210.67.128/26 18.230.229.0/24 35.93.170.0/23 3.107.44.0/25 54.233.255.128/26 35.93.170.0/23 3.107.44.128/25 3.231.2.0/25 44.227.178.0/24                                                                                                    | 13.224.0.0/14                                                                                                    | 18.154.0.0/15     | 204.246.174.0/23   |
| 15.158.0.0/16 205.251.250.0/23 3.172.0.0/18 111.13.171.192/26 180.163.57.0/25 36.103.232.0/25 13.249.0.0/16 52.46.0.0/18 119.147.182.128/26 18.238.0.0/15 52.82.128.0/19 118.193.97.128/25 18.244.0.0/15 54.230.0.0/17 120.232.236.128/26 205.251.208.0/20 54.230.128.0/18 204.246.176.0/20 3.165.0.0/16 54.239.128.0/18 65.8.0.0/16 3.168.0.0/14 130.176.224.0/20 65.9.0.0/17 65.9.128.0/18 36.103.232.128/26 108.138.0.0/15 130.176.128.0/18 52.84.0.0/15 120.253.241.160/27 58.254.138.0/25 143.204.0.0/16 64.252.64.0/18 205.251.201.0/24 144.220.0.0/16 205.251.206.0/23 120.52.153.192/26 54.230.208.0/20 119.147.182.0/25  CLOUDFRONT_REGIONAL_EDGE_IP_LIST 13.113.196.64/26 18.175.65.0/24 3.128.93.0/24 13.113.203.0/24 18.175.66.0/24 3.146.232.0/22 13.124.199.0/24 3.10.17.128/25 3.147.164.0/22 3.35.130.128/25 3.11.53.0/24 3.147.244.0/22 52.78.247.128/26 52.56.127.0/25 52.15.127.128/26 13.233.177.192/26 15.188.184.0/24 3.101.158.0/23 15.207.13.128/25 52.47.139.0/24 52.52.191.128/26 15.207.213.128/25 3.29.40.128/26 34.216.51.0/25 52.66.194.128/26 3.29.40.192/26 34.223.80.192/26 52.20.191.0/26 3.29.57.0/26 35.162.63.192/26 13.24.199.0/24 3.29.40.64/26 34.223.80.192/26 13.210.67.128/26 18.230.229.0/24 35.93.170.0/23 3.107.44.0/25 54.233.255.128/26 35.93.170.0/23 3.107.44.128/25 3.231.2.0/25 44.227.178.0/24                                                                                                    | 70.132.0.0/18                                                                                                    | 54.240.128.0/18   | 3.164.128.0/17     |
| 111.13.171.192/26 180.163.57.0/25 36.103.232.0/25 13.249.0.0/16 52.46.0.0/18 119.147.182.128/26 18.238.0.0/15 52.82.128.0/19 118.193.97.128/25 18.244.0.0/15 54.230.0.0/17 120.232.236.128/26 205.251.208.0/20 54.230.128.0/18 204.246.176.0/20 3.165.0.0/16 54.239.128.0/18 65.8.0.0/16 3.168.0.0/14 130.176.224.0/20 65.9.0.0/17 65.9.128.0/18 36.103.232.128/26 108.138.0.0/15 130.176.128.0/18 36.103.232.128/26 108.138.0.0/15 130.176.128.0/18 36.103.232.128/26 108.138.0.0/15 58.254.138.0/25 143.204.0.0/16 64.252.64.0/18 205.251.201.0/24 144.220.0.0/16 205.251.206.0/23 120.52.153.192/26 54.230.208.0/20 119.147.182.0/25  CLOUDFRONT_REGIONAL_EDGE_IP_LIST 13.113.196.64/26 18.175.65.0/24 3.128.93.0/24 13.113.203.0/24 18.175.66.0/24 3.146.232.0/22 13.124.199.0/24 3.10.17.128/25 3.147.164.0/22 3.35.130.128/25 3.11.53.0/24 3.147.244.0/22 52.78.247.128/26 52.56.127.0/25 52.15.127.128/26 13.233.177.192/26 15.188.184.0/24 3.101.158.0/23 15.207.13.128/25 52.47.139.0/24 52.52.191.128/26 15.207.213.128/25 3.29.40.128/26 34.223.12.224/27 13.228.69.0/24 3.29.40.64/26 34.223.12.224/27 13.228.69.0/24 3.29.40.64/26 34.223.80.192/26 13.240.07.128/26 18.230.220.0/25 35.93.170.0/23 3.107.44.128/25 3.231.2.0/25 44.227.178.0/24                                                                                                    | 15.158.0.0/16                                                                                                    | 205.251.250.0/23  | 3.172.0.0/18       |
| 18.238.0.0/15 52.82.128.0/19 118.193.97.128/25 18.244.0.0/15 54.230.0.0/17 120.232.236.128/26 205.251.208.0/20 54.230.128.0/18 204.246.176.0/20 3.165.0.0/16 54.239.128.0/18 65.8.0.0/16 3.168.0.0/14 130.176.224.0/20 65.9.0.0/17 65.9.128.0/18 36.103.232.128/26 108.138.0.0/15 130.176.128.0/18 52.84.0.0/15 120.253.241.160/27 58.254.138.0/25 143.204.0.0/16 64.252.64.0/18 205.251.201.0/24 144.220.0.0/16 205.251.206.0/23 120.52.153.192/26 54.230.208.0/20 119.147.182.0/25  CLOUDFRONT_REGIONAL_EDGE_IP_LIST 13.113.196.64/26 18.175.65.0/24 3.128.93.0/24 13.113.203.0/24 18.175.66.0/24 3.134.215.0/24 52.199.127.192/26 18.175.67.0/24 3.146.232.0/22 13.124.199.0/24 3.10.17.128/25 3.147.164.0/22 3.35.130.128/25 3.11.53.0/24 3.147.244.0/22 52.78.247.128/26 52.56.127.0/25 52.15.127.128/26 13.233.177.192/26 15.188.184.0/24 3.101.158.0/23 15.207.13.128/25 52.47.139.0/24 52.52.191.128/26 15.207.213.128/26 3.29.40.128/26 34.216.51.0/25 52.66.194.128/26 3.29.40.192/26 34.223.12.224/27 13.228.69.0/24 3.29.40.64/26 34.223.80.192/26 13.210.67.128/26 18.229.220.192/26 35.167.191.128/26 13.54.63.128/26 18.230.229.0/24 35.93.168.0/23 3.107.44.0/25 54.233.255.128/26 35.93.172.0/23 3.107.44.0/25 54.233.255.128/26 35.93.172.0/23 3.107.44.128/25 3.231.2.0/25 44.227.178.0/24                                                                                                    | 111.13.171.192/26                                                                                                    |                   | 36.103.232.0/25    |
| 18.238.0.0/15 52.82.128.0/19 118.193.97.128/25 18.244.0.0/15 54.230.0.0/17 120.232.236.128/26 205.251.208.0/20 54.230.128.0/18 204.246.176.0/20 3.165.0.0/16 54.239.128.0/18 65.8.0.0/16 3.168.0.0/14 130.176.224.0/20 65.9.0.0/17 65.9.128.0/18 36.103.232.128/26 108.138.0.0/15 130.176.128.0/18 52.84.0.0/15 120.253.241.160/27 58.254.138.0/25 143.204.0.0/16 64.252.64.0/18 205.251.201.0/24 144.220.0.0/16 205.251.206.0/23 120.52.153.192/26 54.230.208.0/20 119.147.182.0/25  CLOUDFRONT_REGIONAL_EDGE_IP_LIST 13.113.196.64/26 18.175.65.0/24 3.128.93.0/24 13.113.203.0/24 18.175.66.0/24 3.134.215.0/24 52.199.127.192/26 18.175.67.0/24 3.146.232.0/22 13.124.199.0/24 3.10.17.128/25 3.147.164.0/22 3.35.130.128/25 3.11.53.0/24 3.147.244.0/22 52.78.247.128/26 52.56.127.0/25 52.15.127.128/26 13.233.177.192/26 15.188.184.0/24 3.101.158.0/23 15.207.13.128/25 52.47.139.0/24 52.52.191.128/26 15.207.213.128/25 3.29.40.128/26 34.216.51.0/25 52.66.194.128/26 3.29.40.192/26 34.223.12.224/27 13.228.69.0/24 3.29.40.64/26 34.223.80.192/26 13.210.67.128/26 18.229.220.192/26 35.162.63.192/26 13.210.67.128/26 18.230.229.0/24 35.93.168.0/23 3.107.44.0/25 54.233.255.128/26 35.93.170.0/23 3.107.44.0/25 54.233.255.128/26 35.93.170.0/23 3.107.44.128/25 3.231.2.0/25 44.227.178.0/24                                                                                                    | 13.249.0.0/16                                                                                                    | 52.46.0.0/18      | 119.147.182.128/26 |
| 18.244.0.0/15 54.230.0.0/17 120.232.236.128/26 205.251.208.0/20 54.230.128.0/18 204.246.176.0/20 3.165.0.0/16 54.239.128.0/18 65.8.0.0/16 3.168.0.0/14 130.176.224.0/20 65.9.0.0/17 65.9.128.0/18 36.103.232.128/26 108.138.0.0/15 130.176.128.0/18 52.84.0.0/15 120.253.241.160/27 58.254.138.0/25 143.204.0.0/16 64.252.64.0/18 205.251.201.0/24 144.220.0.0/16 205.251.206.0/23 120.52.153.192/26 54.230.208.0/20 119.147.182.0/25  CLOUDFRONT_REGIONAL_EDGE_IP_LIST 13.113.196.64/26 18.175.65.0/24 3.128.93.0/24 13.113.203.0/24 18.175.66.0/24 3.146.232.0/22 13.124.199.0/24 3.10.17.128/25 3.147.164.0/22 3.35.130.128/25 3.11.53.0/24 3.147.244.0/22 52.78.247.128/26 52.56.127.0/25 52.15.127.128/26 13.233.177.192/26 15.188.184.0/24 3.101.158.0/23 15.207.13.128/25 52.47.139.0/24 52.52.191.128/26 15.207.213.128/26 3.29.40.128/26 34.216.51.0/25 52.66.194.128/26 3.29.40.192/26 34.223.12.224/27 13.228.69.0/24 3.29.40.64/26 34.223.0.192/26 13.210.67.128/26 18.229.220.192/26 35.167.191.128/26 13.54.63.128/26 18.230.229.0/24 35.93.170.0/23 3.107.44.0/25 54.233.255.128/26 35.93.170.0/23 3.107.44.0/25 54.233.255.128/26 35.93.170.0/23 3.107.44.128/25 3.231.2.0/25 44.227.178.0/24                                                                                                    |                                                                                                    | 52.82.128.0/19    | 118.193.97.128/25  |
| 205.251.208.0/20 54.230.128.0/18 204.246.176.0/20 3.165.0.0/16 54.239.128.0/18 65.8.0.0/16 3.168.0.0/14 130.176.224.0/20 65.9.0.0/17 65.9.128.0/18 36.103.232.128/26 108.138.0.0/15 120.253.241.160/27 58.254.138.0/25 143.204.0.0/16 64.252.64.0/18 205.251.201.0/24 144.220.0.0/16 205.251.206.0/23 120.52.153.192/26 54.230.208.0/20 119.147.182.0/25 21.131.13.196.64/26 18.175.65.0/24 3.128.93.0/24 13.113.203.0/24 18.175.66.0/24 3.134.215.0/24 52.199.127.192/26 18.175.67.0/24 3.146.232.0/22 13.124.199.0/24 3.10.17.128/25 3.147.164.0/22 3.35.130.128/25 3.11.53.0/24 3.147.244.0/22 52.78.247.128/26 52.56.127.0/25 52.15.127.128/26 13.233.177.192/26 15.188.184.0/24 3.101.158.0/23 15.207.13.128/25 3.29.40.128/26 34.216.51.0/25 52.66.194.128/26 3.29.40.192/26 34.223.80.192/26 13.228.69.0/24 3.29.40.64/26 34.223.80.192/26 13.240.67.128/26 18.299.220.192/26 35.162.63.192/26 13.210.67.128/26 18.299.220.192/26 35.162.63.192/26 13.54.63.128/26 18.230.229.0/24 35.93.170.0/23 3.107.44.0/25 54.233.255.128/26 35.93.170.0/23 3.107.44.0/25 54.233.255.128/26 35.93.172.0/23 3.107.44.128/25 3.231.2.0/25 44.227.178.0/24                                                                                                    | 18.244.0.0/15                                                                                                    | 54.230.0.0/17     |                    |
| 3.165.0.0/16 54.239.128.0/18 65.8.0.0/16 3.168.0.0/14 130.176.224.0/20 65.9.0.0/17 65.9.128.0/18 36.103.232.128/26 108.138.0.0/15 130.176.128.0/18 52.84.0.0/15 120.253.241.160/27 58.254.138.0/25 143.204.0.0/16 64.252.64.0/18  205.251.201.0/24 144.220.0.0/16 205.251.206.0/23 120.52.153.192/26 54.230.208.0/20 119.147.182.0/25  CLOUDFRONT_REGIONAL_EDGE_IP_LIST 13.113.196.64/26 18.175.65.0/24 3.128.93.0/24 13.113.203.0/24 18.175.66.0/24 3.134.215.0/24 52.199.127.192/26 18.175.67.0/24 3.146.232.0/22 13.124.199.0/24 3.10.17.128/25 3.147.164.0/22 3.35.130.128/25 3.11.53.0/24 3.147.244.0/22 52.78.247.128/26 52.56.127.0/25 52.15.127.128/26 13.233.177.192/26 15.188.184.0/24 3.101.158.0/23 15.207.13.128/25 52.47.139.0/24 52.52.191.128/26 15.207.213.128/25 3.29.40.128/26 34.216.51.0/25 52.66.194.128/26 3.29.40.192/26 34.223.12.224/27 13.228.69.0/24 3.29.40.64/26 34.223.80.192/26 13.210.67.128/26 18.229.220.192/26 35.162.63.192/26 13.54.63.128/26 18.230.229.0/24 35.93.168.0/23 3.107.43.128/25 54.233.255.128/26 35.93.170.0/23 3.107.44.0/25 54.233.255.128/26 35.93.172.0/23 3.107.44.128/25 3.231.2.0/25 44.227.178.0/24                                                                                                    |                                                                                                    | •                 |                    |
| 3.168.0.0/14 130.176.224.0/20 65.9.0.0/17 65.9.128.0/18 36.103.232.128/26 108.138.0.0/15 130.176.128.0/18 52.84.0.0/15 120.253.241.160/27 58.254.138.0/25 143.204.0.0/16 64.252.64.0/18 205.251.201.0/24 144.220.0.0/16 205.251.206.0/23 120.52.153.192/26 54.230.208.0/20 119.147.182.0/25 26.251.206.0/23 120.52.153.192/26 13.113.196.64/26 18.175.65.0/24 3.128.93.0/24 13.113.203.0/24 18.175.66.0/24 3.134.215.0/24 52.199.127.192/26 18.175.67.0/24 3.146.232.0/22 13.124.199.0/24 3.10.17.128/25 3.147.164.0/22 3.35.130.128/25 3.11.53.0/24 3.147.244.0/22 52.78.247.128/26 52.56.127.0/25 52.15.127.128/26 13.233.177.192/26 15.188.184.0/24 3.101.158.0/23 15.207.13.128/25 52.47.139.0/24 52.52.191.128/26 15.207.13.128/25 3.29.40.128/26 34.216.51.0/25 52.66.194.128/26 3.29.40.192/26 34.223.80.192/26 13.210.67.128/26 18.29.220.192/26 35.162.63.192/26 13.210.67.128/26 18.230.229.0/24 35.93.168.0/23 3.107.44.128/25 3.231.2.0/25 44.227.178.0/24 35.93.170.0/23 3.107.44.128/25 3.231.2.0/25 44.227.178.0/24 35.93.170.0/23 3.107.44.128/25 3.231.2.0/25 44.227.178.0/24                                                                                                    | ·                                                                                                    |                   | ·                  |
| 65.9.128.0/18 36.103.232.128/26 108.138.0.0/15 130.176.128.0/18 52.84.0.0/15 120.253.241.160/27 58.254.138.0/25 143.204.0.0/16 64.252.64.0/18 205.251.201.0/24 144.220.0.0/16 205.251.206.0/23 120.52.153.192/26 54.230.208.0/20 119.147.182.0/25  CLOUDFRONT_REGIONAL_EDGE_IP_LIST 13.113.196.64/26 18.175.65.0/24 3.128.93.0/24 13.113.203.0/24 18.175.66.0/24 3.134.215.0/24 52.199.127.192/26 18.175.67.0/24 3.146.232.0/22 13.124.199.0/24 3.10.17.128/25 3.147.164.0/22 3.35.130.128/25 3.11.53.0/24 3.147.244.0/22 52.78.247.128/26 52.56.127.0/25 52.15.127.128/26 13.233.177.192/26 15.188.184.0/24 3.101.158.0/23 15.207.13.128/25 52.47.139.0/24 52.52.191.128/26 15.207.213.128/25 3.29.40.128/26 34.216.51.0/25 52.66.194.128/26 3.29.40.192/26 34.223.12.224/27 13.228.69.0/24 3.29.40.64/26 34.223.80.192/26 13.210.67.128/26 18.230.229.0/24 35.93.168.0/23 3.107.44.128/25 3.231.2.0/25 44.227.178.0/24                                                                                                    |                                                                                                    | ·                 | ·                  |
| 130.176.128.0/18 52.84.0.0/15 120.253.241.160/27 58.254.138.0/25 143.204.0.0/16 64.252.64.0/18 205.251.201.0/24 144.220.0.0/16 205.251.206.0/23 120.52.153.192/26 54.230.208.0/20 119.147.182.0/25   CLOUDFRONT_REGIONAL_EDGE_IP_LIST 13.113.196.64/26 18.175.65.0/24 3.128.93.0/24 13.113.203.0/24 18.175.66.0/24 3.134.215.0/24 52.199.127.192/26 18.175.67.0/24 3.146.232.0/22 13.124.199.0/24 3.10.17.128/25 3.147.164.0/22 3.35.130.128/25 3.11.53.0/24 3.147.244.0/22 52.78.247.128/26 52.56.127.0/25 52.15.127.128/26 13.233.177.192/26 15.188.184.0/24 3.101.158.0/23 15.207.13.128/25 3.29.40.128/26 34.216.51.0/25 52.66.194.128/26 3.29.40.192/26 34.223.12.224/27 13.228.69.0/24 3.29.40.64/26 34.223.80.192/26 13.210.67.128/26 18.230.229.0/24 35.93.168.0/23 3.107.44.128/25 18.230.230.0/25 35.93.170.0/23 3.107.44.128/25 54.233.255.128/26 35.93.172.0/23 3.107.44.128/25 3.231.2.0/25 44.227.178.0/24                                                                                                    | · ·                                                                                                    |                   | · ·                |
| 58.254.138.0/25       143.204.0.0/16       64.252.64.0/18         205.251.201.0/24       144.220.0.0/16         205.251.206.0/23       120.52.153.192/26         54.230.208.0/20       119.147.182.0/25         CLOUDFRONT_REGIONAL_EDGE_IP_LIST         13.113.196.64/26       18.175.65.0/24       3.128.93.0/24         13.113.203.0/24       18.175.66.0/24       3.134.215.0/24         52.199.127.192/26       18.175.67.0/24       3.146.232.0/22         13.124.199.0/24       3.10.17.128/25       3.147.164.0/22         3.35.130.128/25       3.11.53.0/24       3.147.244.0/22         52.78.247.128/26       52.56.127.0/25       52.15.127.128/26         13.233.177.192/26       15.188.184.0/24       3.101.158.0/23         15.207.13.128/25       52.47.139.0/24       52.52.191.128/26         15.207.213.128/25       3.29.40.128/26       34.216.51.0/25         52.66.194.128/26       3.29.40.192/26       34.223.80.192/26         52.220.191.0/26       3.29.57.0/26       35.162.63.192/26         13.210.67.128/26       18.230.229.0/24       35.93.168.0/23         3.107.43.128/25       18.230.230.0/25       35.93.170.0/23         3.107.44.0/25       54.233.255.128/26       35.93.172.0/23         3.107.44.128/25                                                                                                    | · ·                                                                                                    |                   |                    |
| 205.251.201.0/24 144.220.0.0/16 205.251.206.0/23 120.52.153.192/26 54.230.208.0/20 119.147.182.0/25  CLOUDFRONT_REGIONAL_EDGE_IP_LIST 13.113.196.64/26 18.175.65.0/24 3.128.93.0/24 13.113.203.0/24 18.175.66.0/24 3.134.215.0/24 52.199.127.192/26 18.175.67.0/24 3.146.232.0/22 13.124.199.0/24 3.10.17.128/25 3.147.164.0/22 3.35.130.128/25 3.11.53.0/24 3.147.244.0/22 52.78.247.128/26 52.56.127.0/25 52.15.127.128/26 13.233.177.192/26 15.188.184.0/24 3.101.158.0/23 15.207.13.128/25 52.47.139.0/24 52.52.191.128/26 15.207.213.128/25 3.29.40.128/26 34.216.51.0/25 52.66.194.128/26 3.29.40.192/26 34.223.12.224/27 13.228.69.0/24 3.29.40.64/26 34.223.80.192/26 13.210.67.128/26 18.230.229.0/24 35.93.168.0/23 3.107.43.128/25 18.230.230.0/25 35.93.170.0/23 3.107.44.0/25 54.233.255.128/26 35.93.172.0/23 3.107.44.128/25 3.231.2.0/25 44.227.178.0/24                                                                                                    | The state of the state of the s | •                 | ·                  |
| 205.251.206.0/23                                                                                                    |                                                                                                    | 144.220.0.0/16    |                    |
| CLOUDFRONT_REGIONAL_EDGE_IP_LIST  13.113.196.64/26                                                                                                    | 205.251.206.0/23                                                                                                    | 120.52.153.192/26 |                    |
| 13.113.196.64/26       18.175.65.0/24       3.128.93.0/24         13.113.203.0/24       18.175.66.0/24       3.134.215.0/24         52.199.127.192/26       18.175.67.0/24       3.146.232.0/22         13.124.199.0/24       3.10.17.128/25       3.147.164.0/22         3.35.130.128/25       3.11.53.0/24       3.147.244.0/22         52.78.247.128/26       52.56.127.0/25       52.15.127.128/26         13.233.177.192/26       15.188.184.0/24       3.101.158.0/23         15.207.13.128/25       52.47.139.0/24       52.52.191.128/26         15.207.213.128/25       3.29.40.128/26       34.216.51.0/25         52.66.194.128/26       3.29.40.192/26       34.223.12.224/27         13.228.69.0/24       3.29.40.64/26       34.223.80.192/26         13.210.67.128/26       18.239.220.192/26       35.162.63.192/26         13.54.63.128/26       18.230.229.0/24       35.93.168.0/23         3.107.43.128/25       18.230.230.0/25       35.93.170.0/23         3.107.44.0/25       54.233.255.128/26       35.93.172.0/23         3.107.44.128/25       3.231.2.0/25       44.227.178.0/24                                                                                                    | 54.230.208.0/20                                                                                                    | 119.147.182.0/25  |                    |
| 13.113.196.64/26       18.175.65.0/24       3.128.93.0/24         13.113.203.0/24       18.175.66.0/24       3.134.215.0/24         52.199.127.192/26       18.175.67.0/24       3.146.232.0/22         13.124.199.0/24       3.10.17.128/25       3.147.164.0/22         3.35.130.128/25       3.11.53.0/24       3.147.244.0/22         52.78.247.128/26       52.56.127.0/25       52.15.127.128/26         13.233.177.192/26       15.188.184.0/24       3.101.158.0/23         15.207.13.128/25       52.47.139.0/24       52.52.191.128/26         15.207.213.128/25       3.29.40.128/26       34.216.51.0/25         52.66.194.128/26       3.29.40.192/26       34.223.12.224/27         13.228.69.0/24       3.29.40.64/26       34.223.80.192/26         52.220.191.0/26       3.29.57.0/26       35.162.63.192/26         13.210.67.128/26       18.230.229.0/24       35.93.168.0/23         3.107.43.128/25       18.230.230.0/25       35.93.170.0/23         3.107.44.0/25       54.233.255.128/26       35.93.172.0/23         3.107.44.128/25       3.231.2.0/25       44.227.178.0/24                                                                                                    |                                                                                                    |                   |                    |
| 13.113.203.0/24       18.175.66.0/24       3.134.215.0/24         52.199.127.192/26       18.175.67.0/24       3.146.232.0/22         13.124.199.0/24       3.10.17.128/25       3.147.164.0/22         3.35.130.128/25       3.11.53.0/24       3.147.244.0/22         52.78.247.128/26       52.56.127.0/25       52.15.127.128/26         13.233.177.192/26       15.188.184.0/24       3.101.158.0/23         15.207.13.128/25       52.47.139.0/24       52.52.191.128/26         15.207.213.128/25       3.29.40.128/26       34.216.51.0/25         52.66.194.128/26       3.29.40.192/26       34.223.12.224/27         13.228.69.0/24       3.29.40.64/26       34.223.80.192/26         52.220.191.0/26       3.29.57.0/26       35.162.63.192/26         13.210.67.128/26       18.229.220.192/26       35.167.191.128/26         13.54.63.128/26       18.230.229.0/24       35.93.168.0/23         3.107.43.128/25       18.230.230.0/25       35.93.170.0/23         3.107.44.0/25       54.233.255.128/26       35.93.172.0/23         3.107.44.128/25       3.231.2.0/25       44.227.178.0/24                                                                                                    | CLOUDFRONT_REGIONA                                                                                                    | AL_EDGE_IP_LIST   |                    |
| 52.199.127.192/26       18.175.67.0/24       3.146.232.0/22         13.124.199.0/24       3.10.17.128/25       3.147.164.0/22         3.35.130.128/25       3.11.53.0/24       3.147.244.0/22         52.78.247.128/26       52.56.127.0/25       52.15.127.128/26         13.233.177.192/26       15.188.184.0/24       3.101.158.0/23         15.207.13.128/25       52.47.139.0/24       52.52.191.128/26         15.207.213.128/25       3.29.40.128/26       34.216.51.0/25         52.66.194.128/26       3.29.40.192/26       34.223.12.224/27         13.228.69.0/24       3.29.40.64/26       34.223.80.192/26         52.220.191.0/26       3.29.57.0/26       35.162.63.192/26         13.210.67.128/26       18.229.220.192/26       35.167.191.128/26         13.54.63.128/26       18.230.229.0/24       35.93.168.0/23         3.107.43.128/25       18.230.230.0/25       35.93.170.0/23         3.107.44.0/25       54.233.255.128/26       35.93.172.0/23         3.107.44.128/25       3.231.2.0/25       44.227.178.0/24                                                                                                    | 13.113.196.64/26                                                                                                    | 18.175.65.0/24    | 3.128.93.0/24      |
| 13.124.199.0/24       3.10.17.128/25       3.147.164.0/22         3.35.130.128/25       3.11.53.0/24       3.147.244.0/22         52.78.247.128/26       52.56.127.0/25       52.15.127.128/26         13.233.177.192/26       15.188.184.0/24       3.101.158.0/23         15.207.13.128/25       52.47.139.0/24       52.52.191.128/26         15.207.213.128/25       3.29.40.128/26       34.216.51.0/25         52.66.194.128/26       3.29.40.192/26       34.223.12.224/27         13.228.69.0/24       3.29.40.64/26       34.223.80.192/26         52.220.191.0/26       3.29.57.0/26       35.162.63.192/26         13.210.67.128/26       18.239.220.192/26       35.167.191.128/26         13.54.63.128/26       18.230.229.0/24       35.93.168.0/23         3.107.43.128/25       18.230.230.0/25       35.93.170.0/23         3.107.44.0/25       54.233.255.128/26       35.93.172.0/23         3.107.44.128/25       3.231.2.0/25       44.227.178.0/24                                                                                                    | 13.113.203.0/24                                                                                                    | 18.175.66.0/24    | 3.134.215.0/24     |
| 3.35.130.128/25       3.11.53.0/24       3.147.244.0/22         52.78.247.128/26       52.56.127.0/25       52.15.127.128/26         13.233.177.192/26       15.188.184.0/24       3.101.158.0/23         15.207.13.128/25       52.47.139.0/24       52.52.191.128/26         15.207.213.128/25       3.29.40.128/26       34.216.51.0/25         52.66.194.128/26       3.29.40.192/26       34.223.12.224/27         13.228.69.0/24       3.29.40.64/26       34.223.80.192/26         52.220.191.0/26       3.29.57.0/26       35.162.63.192/26         13.210.67.128/26       18.229.220.192/26       35.167.191.128/26         13.54.63.128/26       18.230.229.0/24       35.93.168.0/23         3.107.43.128/25       18.230.230.0/25       35.93.170.0/23         3.107.44.0/25       54.233.255.128/26       35.93.172.0/23         3.107.44.128/25       3.231.2.0/25       44.227.178.0/24                                                                                                    | 52.199.127.192/26                                                                                                    | 18.175.67.0/24    | 3.146.232.0/22     |
| 52.78.247.128/26       52.56.127.0/25       52.15.127.128/26         13.233.177.192/26       15.188.184.0/24       3.101.158.0/23         15.207.13.128/25       52.47.139.0/24       52.52.191.128/26         15.207.213.128/25       3.29.40.128/26       34.216.51.0/25         52.66.194.128/26       3.29.40.192/26       34.223.12.224/27         13.228.69.0/24       3.29.40.64/26       34.223.80.192/26         52.220.191.0/26       3.29.57.0/26       35.162.63.192/26         13.210.67.128/26       18.229.220.192/26       35.167.191.128/26         13.54.63.128/26       18.230.229.0/24       35.93.168.0/23         3.107.43.128/25       18.230.230.0/25       35.93.170.0/23         3.107.44.0/25       54.233.255.128/26       35.93.172.0/23         3.107.44.128/25       3.231.2.0/25       44.227.178.0/24                                                                                                    | 13.124.199.0/24                                                                                                    | 3.10.17.128/25    | 3.147.164.0/22     |
| 13.233.177.192/26       15.188.184.0/24       3.101.158.0/23         15.207.13.128/25       52.47.139.0/24       52.52.191.128/26         15.207.213.128/25       3.29.40.128/26       34.216.51.0/25         52.66.194.128/26       3.29.40.192/26       34.223.12.224/27         13.228.69.0/24       3.29.40.64/26       34.223.80.192/26         52.220.191.0/26       3.29.57.0/26       35.162.63.192/26         13.210.67.128/26       18.229.220.192/26       35.167.191.128/26         13.54.63.128/26       18.230.229.0/24       35.93.168.0/23         3.107.43.128/25       18.230.230.0/25       35.93.170.0/23         3.107.44.0/25       54.233.255.128/26       35.93.172.0/23         3.107.44.128/25       3.231.2.0/25       44.227.178.0/24                                                                                                    | 3.35.130.128/25                                                                                                    | 3.11.53.0/24      | 3.147.244.0/22     |
| 15.207.13.128/25       52.47.139.0/24       52.52.191.128/26         15.207.213.128/25       3.29.40.128/26       34.216.51.0/25         52.66.194.128/26       3.29.40.192/26       34.223.12.224/27         13.228.69.0/24       3.29.40.64/26       34.223.80.192/26         52.220.191.0/26       3.29.57.0/26       35.162.63.192/26         13.210.67.128/26       18.229.220.192/26       35.167.191.128/26         13.54.63.128/26       18.230.229.0/24       35.93.168.0/23         3.107.43.128/25       18.230.230.0/25       35.93.170.0/23         3.107.44.0/25       54.233.255.128/26       35.93.172.0/23         3.107.44.128/25       3.231.2.0/25       44.227.178.0/24                                                                                                    | 52.78.247.128/26                                                                                                    | 52.56.127.0/25    | 52.15.127.128/26   |
| 15.207.213.128/25       3.29.40.128/26       34.216.51.0/25         52.66.194.128/26       3.29.40.192/26       34.223.12.224/27         13.228.69.0/24       3.29.40.64/26       34.223.80.192/26         52.220.191.0/26       3.29.57.0/26       35.162.63.192/26         13.210.67.128/26       18.229.220.192/26       35.167.191.128/26         13.54.63.128/26       18.230.229.0/24       35.93.168.0/23         3.107.43.128/25       18.230.230.0/25       35.93.170.0/23         3.107.44.0/25       54.233.255.128/26       35.93.172.0/23         3.107.44.128/25       3.231.2.0/25       44.227.178.0/24                                                                                                    | 13.233.177.192/26                                                                                                    | 15.188.184.0/24   | 3.101.158.0/23     |
| 52.66.194.128/26       3.29.40.192/26       34.223.12.224/27         13.228.69.0/24       3.29.40.64/26       34.223.80.192/26         52.220.191.0/26       3.29.57.0/26       35.162.63.192/26         13.210.67.128/26       18.229.220.192/26       35.167.191.128/26         13.54.63.128/26       18.230.229.0/24       35.93.168.0/23         3.107.43.128/25       18.230.230.0/25       35.93.170.0/23         3.107.44.0/25       54.233.255.128/26       35.93.172.0/23         3.107.44.128/25       3.231.2.0/25       44.227.178.0/24                                                                                                    | 15.207.13.128/25                                                                                                    | 52.47.139.0/24    | 52.52.191.128/26   |
| 13.228.69.0/24       3.29.40.64/26       34.223.80.192/26         52.220.191.0/26       3.29.57.0/26       35.162.63.192/26         13.210.67.128/26       18.229.220.192/26       35.167.191.128/26         13.54.63.128/26       18.230.229.0/24       35.93.168.0/23         3.107.43.128/25       18.230.230.0/25       35.93.170.0/23         3.107.44.0/25       54.233.255.128/26       35.93.172.0/23         3.107.44.128/25       3.231.2.0/25       44.227.178.0/24                                                                                                    | 15.207.213.128/25                                                                                                    | 3.29.40.128/26    | 34.216.51.0/25     |
| 52.220.191.0/26       3.29.57.0/26       35.162.63.192/26         13.210.67.128/26       18.229.220.192/26       35.167.191.128/26         13.54.63.128/26       18.230.229.0/24       35.93.168.0/23         3.107.43.128/25       18.230.230.0/25       35.93.170.0/23         3.107.44.0/25       54.233.255.128/26       35.93.172.0/23         3.107.44.128/25       3.231.2.0/25       44.227.178.0/24                                                                                                    | 52.66.194.128/26                                                                                                    | 3.29.40.192/26    | 34.223.12.224/27   |
| 13.210.67.128/26       18.229.220.192/26       35.167.191.128/26         13.54.63.128/26       18.230.229.0/24       35.93.168.0/23         3.107.43.128/25       18.230.230.0/25       35.93.170.0/23         3.107.44.0/25       54.233.255.128/26       35.93.172.0/23         3.107.44.128/25       3.231.2.0/25       44.227.178.0/24                                                                                                    | 13.228.69.0/24                                                                                                    | 3.29.40.64/26     | 34.223.80.192/26   |
| 13.54.63.128/26       18.230.229.0/24       35.93.168.0/23         3.107.43.128/25       18.230.230.0/25       35.93.170.0/23         3.107.44.0/25       54.233.255.128/26       35.93.172.0/23         3.107.44.128/25       3.231.2.0/25       44.227.178.0/24                                                                                                    | 52.220.191.0/26                                                                                                    | 3.29.57.0/26      | 35.162.63.192/26   |
| 3.107.43.128/25       18.230.230.0/25       35.93.170.0/23         3.107.44.0/25       54.233.255.128/26       35.93.172.0/23         3.107.44.128/25       3.231.2.0/25       44.227.178.0/24                                                                                                    | 13.210.67.128/26                                                                                                    | 18.229.220.192/26 | 35.167.191.128/26  |
| 3.107.44.0/25       54.233.255.128/26       35.93.172.0/23         3.107.44.128/25       3.231.2.0/25       44.227.178.0/24                                                                                                    | 13.54.63.128/26                                                                                                    | 18.230.229.0/24   | 35.93.168.0/23     |
| 3.107.44.128/25 3.231.2.0/25 44.227.178.0/24                                                                                                    | 3.107.43.128/25                                                                                                    | 18.230.230.0/25   | 35.93.170.0/23     |
|                                                                                                    | 3.107.44.0/25                                                                                                    | 54.233.255.128/26 | 35.93.172.0/23     |
| 43.218.56.128/26 3.234.232.224/27 44.234.108.128/25                                                                                                    | 3.107.44.128/25                                                                                                    | 3.231.2.0/25      | 44.227.178.0/24    |
|                                                                                                    | 43.218.56.128/26                                                                                                    | 3.234.232.224/27  | 44.234.108.128/25  |

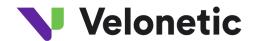

| 43.218.56.192/26 | 3.236.169.192/26  | 44.234.90.252/30 |
|------------------|-------------------|------------------|
|                  |                   | 44.254.90.252/50 |
| 43.218.56.64/26  | 3.236.48.0/23     |                  |
| 43.218.71.0/26   | 34.195.252.0/24   |                  |
| 99.79.169.0/24   | 34.226.14.0/24    |                  |
| 18.192.142.0/23  | 44.220.194.0/23   |                  |
| 18.199.68.0/22   | 44.220.196.0/23   |                  |
| 18.199.72.0/22   | 44.220.198.0/23   |                  |
| 18.199.76.0/22   | 44.220.200.0/23   |                  |
| 35.158.136.0/24  | 44.220.202.0/23   |                  |
| 52.57.254.0/24   | 44.222.66.0/24    |                  |
| 18.200.212.0/23  | 13.59.250.0/26    |                  |
| 52.212.248.0/26  | 18.216.170.128/25 |                  |

## **Environment - Production**

| ACORD AMS Settings  | Value                                                                       |  |
|---------------------|-----------------------------------------------------------------------------|--|
| Endpoint:           | To be confirmed.                                                            |  |
| Authentication:     | Digitally Signed message sent via HTTPS.                                    |  |
| Public Certificate: | Velonetic will supply the public certificate during the onboarding process. |  |

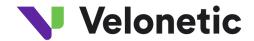

#### 3.3 Writeback

This connection type is used by Velonetic customers (and their vendors) that are:

• Insurers that subscribe to the Writeback Service.

Note: An ACORD DRI connection is required to download, upload and/or search for documents associated with a claim.

Supported Standards:

• ECF-WriteBack version 3.6.3

## 3.3.1 Connection guide

<u>Environment - Beta (used for customer testing, including Vanguard, LIMOSS coordinated and enhanced customer testing)</u>

NB: please ensure the URL contains the '-'when performing a cut and paste of the Endpoint URL

| Setting                                                             | Value                                                                                                    |                                                                                                    |                                                                                                    |  |  |
|---------------------------------------------------------------------|----------------------------------------------------------------------------------------------------|----------------------------------------------------------------------------------------------------|----------------------------------------------------------------------------------------------------|--|--|
| Endpoint:                                                           | https://beta-dpsa-conductor-writeback.acordsolutions.net/esbservice/services/claimRetrieveResponseEndpoint                                                                             |                                                                                                    |                                                                                                    |  |  |
| Authentication:                                                     | Digitally Signed messa                                                                                                    | age sent via HTTPS.                                                                                                    |                                                                                                    |  |  |
| Public Certificate:                                                 | Velonetic will supply th                                                                                                    | ne public certificate d                                                                                                    | uring the onboarding process.                                                                                                    |  |  |
| Other IP<br>addresses to<br>expect responses<br>from:               | 35.176.43.61<br>3.10.11.43                                                                                                    |                                                                                                    |                                                                                                    |  |  |
| Inbound connection details (If required for whitelisting purposes): | Option 2 – IPs whitelisting (Below IPs are subjected to change. In case of any issue log a ticket with support):                                                                       |                                                                                                    |                                                                                                    |  |  |
|                                                                     | CLOUDFRONT_GLOBAL_ 120.52.22.96/27 205.251.249.0/24 180.163.57.128/26 204.246.168.0/22 111.13.171.128/26 18.160.0.0/15 205.251.252.0/23 54.192.0.0/16 204.246.173.0/24 54.230.200.0/21 | 3.160.0.0/14<br>116.129.226.0/25<br>52.222.128.0/17<br>18.164.0.0/15<br>111.13.185.32/27<br>64.252.128.0/18<br>205.251.254.0/24<br>3.166.0.0/15<br>54.230.224.0/19<br>71.152.0.0/17 | 120.232.236.0/25<br>111.13.185.64/27<br>3.164.0.0/18<br>54.182.0.0/16<br>58.254.138.128/26<br>120.253.245.192/27<br>54.239.192.0/19<br>18.68.0.0/16<br>18.64.0.0/14<br>120.52.12.64/26 |  |  |

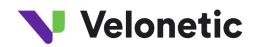

| 120.253.240.192/26 | 216.137.32.0/19   | 99.84.0.0/16       |
|--------------------|-------------------|--------------------|
| 116.129.226.128/26 | 204.246.172.0/24  | 205.251.204.0/23   |
| 130.176.0.0/17     | 205.251.202.0/23  | 130.176.192.0/19   |
| 108.156.0.0/14     | 18.172.0.0/15     | 52.124.128.0/17    |
| 99.86.0.0/16       | 120.52.39.128/27  | 205.251.200.0/24   |
| 13.32.0.0/15       | 118.193.97.64/26  | 204.246.164.0/22   |
| 120.253.245.128/26 | 3.164.64.0/18     | 13.35.0.0/16       |
| 13.224.0.0/14      | 18.154.0.0/15     | 204.246.174.0/23   |
| 70.132.0.0/18      | 54.240.128.0/18   | 3.164.128.0/17     |
| 15.158.0.0/16      | 205.251.250.0/23  | 3.172.0.0/18       |
| 111.13.171.192/26  | 180.163.57.0/25   | 36.103.232.0/25    |
| 13.249.0.0/16      | 52.46.0.0/18      | 119.147.182.128/26 |
| 18.238.0.0/15      | 52.82.128.0/19    | 118.193.97.128/25  |
| 18.244.0.0/15      | 54.230.0.0/17     | 120.232.236.128/26 |
| 205.251.208.0/20   | 54.230.128.0/18   | 204.246.176.0/20   |
| 3.165.0.0/16       | 54.239.128.0/18   | 65.8.0.0/16        |
| 3.168.0.0/14       | 130.176.224.0/20  | 65.9.0.0/17        |
| 65.9.128.0/18      | 36.103.232.128/26 | 108.138.0.0/15     |
| 130.176.128.0/18   | 52.84.0.0/15      | 120.253.241.160/27 |
| 58.254.138.0/25    | 143.204.0.0/16    | 64.252.64.0/18     |
| 205.251.201.0/24   | 144.220.0.0/16    |                    |
| 205.251.206.0/23   | 120.52.153.192/26 |                    |
| 54.230.208.0/20    | 119.147.182.0/25  |                    |
|                    |                   |                    |
| CLOUDFRONT_REGIONA |                   |                    |
| 13.113.196.64/26   | 18.175.65.0/24    | 3.128.93.0/24      |
| 13.113.203.0/24    | 18.175.66.0/24    | 3.134.215.0/24     |
| 52.199.127.192/26  | 18.175.67.0/24    | 3.146.232.0/22     |
| 13.124.199.0/24    | 3.10.17.128/25    | 3.147.164.0/22     |
| 3.35.130.128/25    | 3.11.53.0/24      | 3.147.244.0/22     |
| 52.78.247.128/26   | 52.56.127.0/25    | 52.15.127.128/26   |
| 13.233.177.192/26  | 15.188.184.0/24   | 3.101.158.0/23     |
| 15.207.13.128/25   | 52.47.139.0/24    | 52.52.191.128/26   |
| 15.207.213.128/25  | 3.29.40.128/26    | 34.216.51.0/25     |
| 52.66.194.128/26   | 3.29.40.192/26    | 34.223.12.224/27   |
| 13.228.69.0/24     | 3.29.40.64/26     | 34.223.80.192/26   |
| 52.220.191.0/26    | 3.29.57.0/26      | 35.162.63.192/26   |
| 13.210.67.128/26   | 18.229.220.192/26 | 35.167.191.128/26  |
| 13.54.63.128/26    | 18.230.229.0/24   | 35.93.168.0/23     |
| 3.107.43.128/25    | 18.230.230.0/25   | 35.93.170.0/23     |
| 3.107.44.0/25      | 54.233.255.128/26 |                    |
| 3.107.44.128/25    | 3.231.2.0/25      | 44.227.178.0/24    |
| 43.218.56.128/26   | 3.234.232.224/27  | 44.234.108.128/25  |
| 43.218.56.192/26   | 3.236.169.192/26  | 44.234.90.252/30   |
| 43.218.56.64/26    | 3.236.48.0/23     |                    |
| 43.218.71.0/26     | 34.195.252.0/24   |                    |
| 99.79.169.0/24     | 34.226.14.0/24    |                    |
| 18.192.142.0/23    | 44.220.194.0/23   |                    |

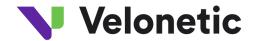

| 18.199.68.0/22  | 44.220.196.0/23   |
|-----------------|-------------------|
| 18.199.72.0/22  | 44.220.198.0/23   |
| 18.199.76.0/22  | 44.220.200.0/23   |
| 35.158.136.0/24 | 44.220.202.0/23   |
| 52.57.254.0/24  | 44.222.66.0/24    |
| 18.200.212.0/23 | 13.59.250.0/26    |
| 52.212.248.0/26 | 18.216.170.128/25 |

## **Environment - Production**

| Setting             | Value                                                                       |
|---------------------|-----------------------------------------------------------------------------|
| Endpoint:           | To be confirmed.                                                            |
| Authentication:     | Digitally Signed message sent via HTTPS.                                    |
| Public Certificate: | Velonetic will supply the public certificate during the onboarding process. |

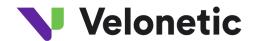

## Appendix A - Subfolders for EDI

#### Folder Name

|             | Folder Name<br>BSM |
|-------------|--------------------|
| Outbound    | 33141              |
|             |                    |
| Outbound    | CLMILB             |
| Outbound C  | CLMILC             |
| Outbound C  | CLMLLB             |
| Outbound C  | CLMLRB             |
| Outbound C  | CLMLRC             |
| Outbound C  | CSMCST             |
| Outbound D  | OSIGN              |
| Outbound II | LUCSB              |
| Outbound II | LUCSM              |
| Outbound II | PCBSM              |
| Outbound II | PCCSM              |
| Outbound II | PCDSM              |
| Inbound L   | IMCLM              |
| Outbound L  | IMRES              |
| Outbound L  | IMRES_BROKER       |
| Outbound L  | IMRES_UW           |
| Outbound L  | IMRIA              |
| Outbound L  | IMRID              |
| Inbound L   | IMRID              |
| Inbound L   | IMRIN              |
| Outbound L  | IMRIS_BROKER       |
| Outbound L  | IMRIS_UW           |
| Outbound L  | LDUWR              |

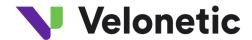

| Inbound  | LLDUWR |
|----------|--------|
| Outbound | MCM    |
| Outbound | REDIAL |
| Inbound  | RESETT |
| Outbound | SCM    |
| Outbound | USM    |
| Outbound | WSETT  |

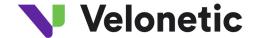

## Appendix B - Transferring file using a Windows FTP tool (WinSCP)

- 1. Download and install **WinnSCP** which is an FTP client tool for Windows (Velonetic is not responsible for this software please take appropriate precautions)
- 2. Click on new site icon to configure a new connection:

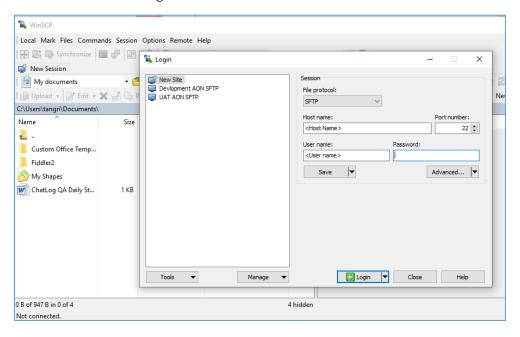

- 3. Fill in required details:
  - a. Host name < Enter provided host name from Connection Details supplied by your SFTP service provider >
  - b. User name < Enter provided user name from Connection Details supplied by your SFTP service provider >

Note: No password to be entered here

4. Click on "Advanced..." button and navigate to "Authentication" section as shown below

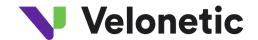

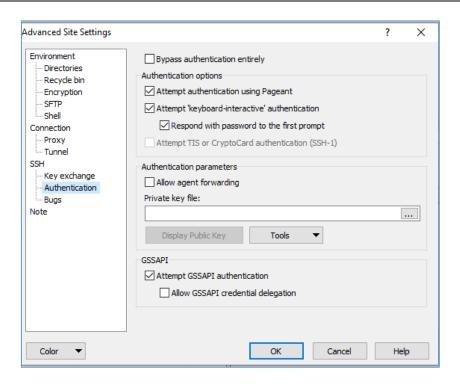

- 5. Copy .ppk file from Connection Details section below on your local machine. Navigate to that file from "Private key file" lookup button on WinSCP. Click "OK"
- 6. Press Login button on below dialog to login:

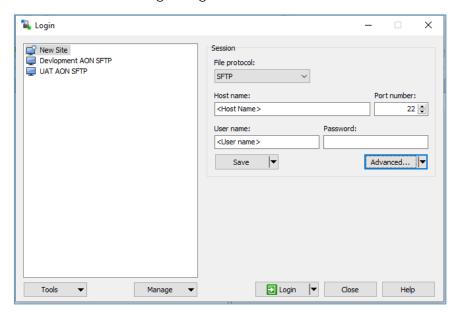

7. Enter passphrase provided in Connection Details supplied by your SFTP service provider in the passphrase prompt and click "OK"

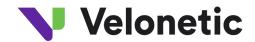

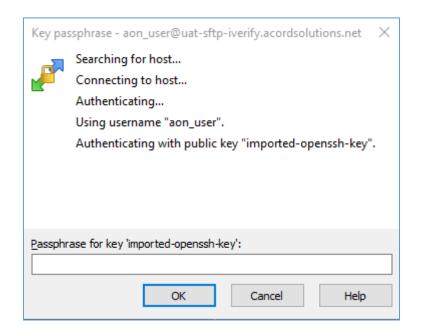

8. From root folder navigate to required folder